## **BOLETIN INFORMATIVO SISTEMA SET-FX**

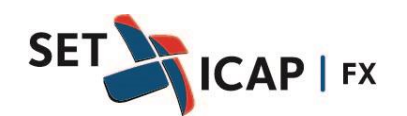

Bogotá D.C. Enero 22 de 2021 **No. 354**

## **ASUNTO:**

## **INFORMACIÓN SOBRE EL LANZAMIENTO DE LA NUEVA VERSIÓN 7.12 DEL SISTEMA SET-FX**

SET-ICAP FX S.A, sociedad administradora del Sistema Electrónico e Información del Mercado de Divisas "SET-FX", se permite informar a todos sus afiliados que el próximo 1º de febrero de 2021 se realizará el lanzamiento de la nueva versión 7.12 del Sistema.

Esta nueva versión incluye las siguientes funcionalidades:

- Eliminación de cupos bilaterales para los mercados transaccionales Spot y Next Day USD/COP.
- Interposición de la Cámara de Riesgo Central de Contraparte (CRCC) como contraparte de las operaciones enviadas a compensación y liquidación.
- Retiro de posturas de la profundidad del mercado en caso de que el cupo cámara llegue a cero.
- Imposibilidad de ingresar posturas en caso de no tener cupo cámara suficiente.
- Administración de posturas retiradas del sistema por falta de cupo a través de la ventana de administración de posturas.
- Creación de alerta visual en la ventana transaccional en caso de que el cupo cámara se esté agotando.
- Reserva de cupo cámara para las operaciones Stop Loss.
- Imposibilidad de pactar un Stop Loss si no se tiene cupo cámara suficiente.
- Inclusión del nuevo campo "Código Sistema de Negociación" en la ventana de registro, para aquellas operaciones que se incluyan en el cálculo de la Tasa Representativa del Mercado TRM.
- Modificación del proceso de anulación de operaciones de contado enviadas a la CRCC.
- Modificación de las condiciones de las contraseñas de los usuarios para el acceso al Sistema.

Los pasos cronológicos que se van a seguir tanto para la actualización del sistema, así como para la sesión de pruebas se describen a continuación:

1. El día viernes 29 de enero a las 8:00PM, los funcionarios de SET-FX instalarán en los servidores la versión 7.12, para lo cual es necesario que todos los usuarios se encuentren conectados al sistema. Esta instalación se realiza de manera automática y no necesita intervención por parte de los usuarios (sin embargo es indispensable que todos los equipos estén conectados al sistema).

En el momento de inicio de la prueba aparecerá el siguiente mensaje:

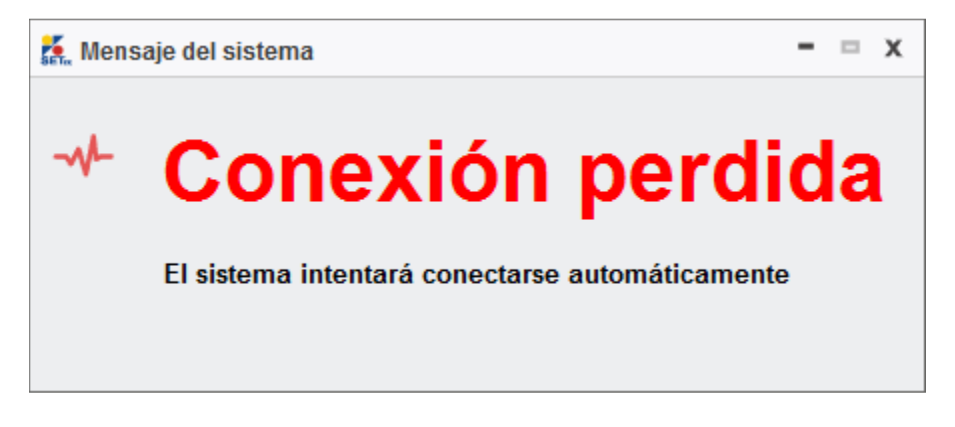

Lo anterior teniendo en cuenta que cada usuario perderá la conexión con los servidores y que todos los servicios serán suspendidos al momento de migrar a la nueva versión.

Es importante aclarar que al día siguiente (sábado 30 de enero), la terminal de cada usuario se deberá conectar automáticamente al sistema.

En caso que dicha conexión automática no sea posible, el usuario deberá conectarse de manera manual o comunicarse con el equipo de SET-ICAP para solicitar asistencia.

2. El día sábado 30 de enero entre las 9:30 AM y las 11:00AM, los funcionarios de la mesa de dinero de las entidades afiliadas deberán realizar pruebas de transacciones, barridos, registros, mensajería e información del sistema. Al mismo tiempo los funcionarios de riesgos deberán verificar que la información de cupos de contraparte se encuentre correcta en el sistema.

El objetivo de esta etapa es probar no sólo las nuevas funcionalidades del sistema (descritas en el documento adjunto – Instructivo Fusión de Cámaras), sino las herramientas de uso diario.

Para la realización de las pruebas es indispensable la participación de las personas del Front Office, Riesgos, BackOffice y soporte tecnológico.

Para la realización de las pruebas por parte de las entidades se ha elaborado un checklist (el cual se adjunta con este documento), el cual debe ser diligenciado y enviado al administrador al correo: [soportesetfx@set-icap.co](mailto:soportesetfx@set-icap.co) para certificar que las pruebas se realizaron exitosamente.

- 3. Durante las pruebas, los funcionarios de SET-ICAP estarán monitoreando continuamente el desarrollo de las mismas así como el correcto funcionamiento del aplicativo.
- 4. El mismo día 30 de enero a las 11:15 AM el administrador del sistema enviará a través del chat el informe sobre el resultado de las pruebas.

Si el resultado de las pruebas es satisfactorio, los funcionarios de SET-ICAP realizarán la notificación respectiva a través del chat, dando por concluida la sesión de pruebas.

Por el contrario, si el resultado de las pruebas no es satisfactorio, los funcionarios de SET-ICAP procederán a reversar la actualización, para lo cual es necesario que las terminales de usuario se mantengan conectadas al sistema.

5. En caso de que las entidades realicen pruebas de las interfaces del sistema (Archivo Plano, API, FIX Protocol o XML), deben garantizar que al finalizar la sesión de pruebas todas las operaciones realizadas durante la jornada de 9:30 a 11:00 AM del 30 de enero sean anuladas ese mismo día en los sistemas involucrados.

Agradecemos comunicar a la dirección de correo electrónico [soportesetfx@set](mailto:soportesetfx@set-icap.co)[icap.co](mailto:soportesetfx@set-icap.co) los nombres de aquellos funcionarios que van a asistir a la realización de las pruebas anteriormente mencionadas a más tardar el próximo 28 de enero de 2021 antes de las 4:00 PM.

Se adjuntan con el presente Boletín los siguientes documentos:

- a) Manual para Actualización de la Versión 7.12 SET-FX
- b) Checklist Pruebas de mercado Versión 7.12 Sistema SET-FX
- c) Instructivo Nuevas Funcionalidades Versión 7.12 Sistema SET-FX
- d) Modificación Interfases Archivo Plano, API y XML Versión 7.12 sistema SET-FX

SET ICAP FX estará en disposición para resolver cualquier inquietud que se pueda presentar sobre este particular.

Cordialmente,

(Original Firmado) **Alejandro Arias Peralta** Gerente Comercial